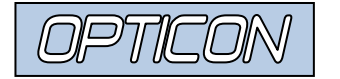

## Helpful Commands to improve reading performance for the MDI3x00 based products

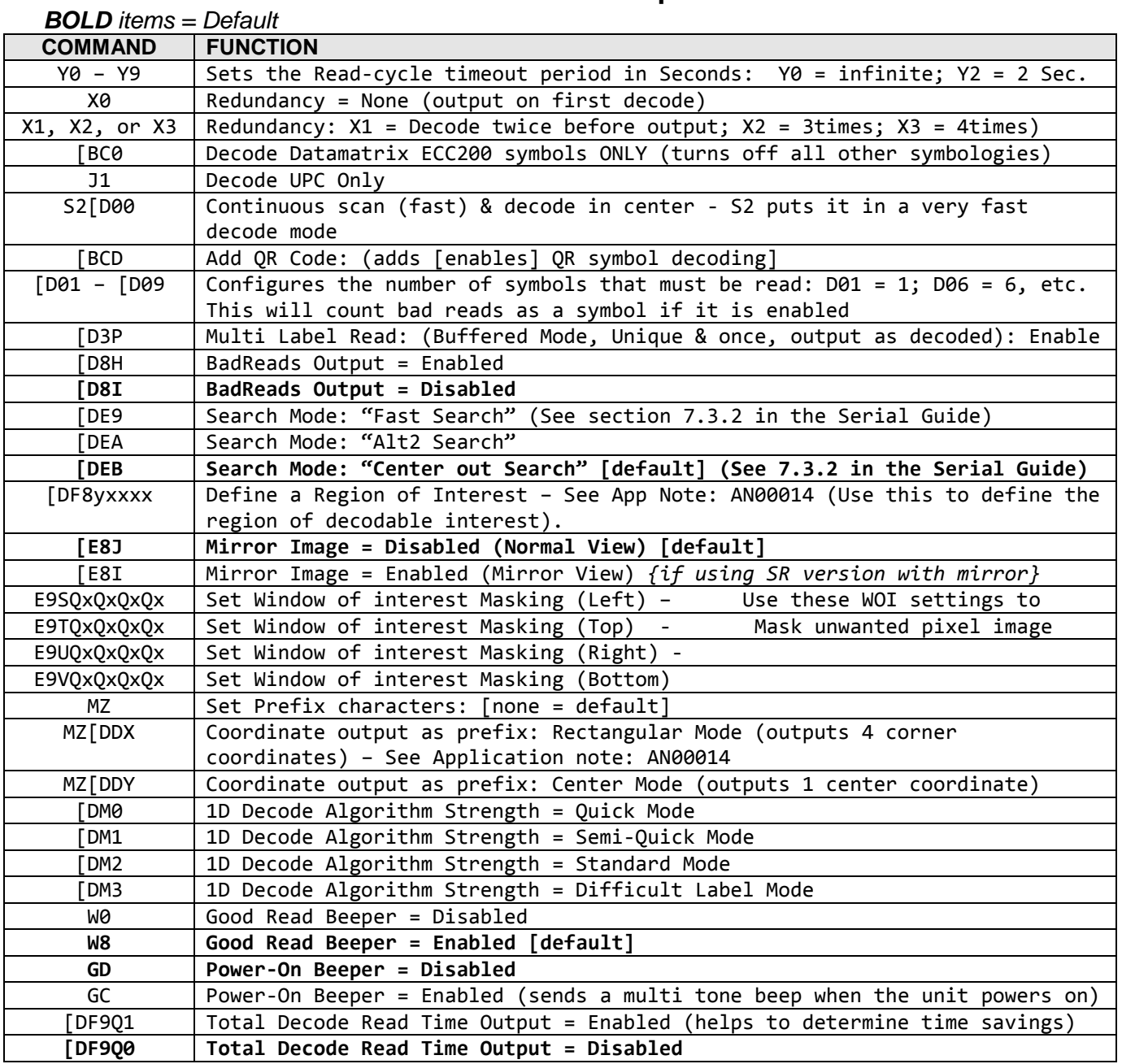

Opticon, Inc. | 2220 Lind Ave. SW | Renton, Washington 98057 | Tel: 425.651-2120 | Support@opticonusa.com

$$
\text{OPTICON}
$$

## App Note: AN0024

## *Helpful Diagnostics*

## Here are some other functions that may be helpful:

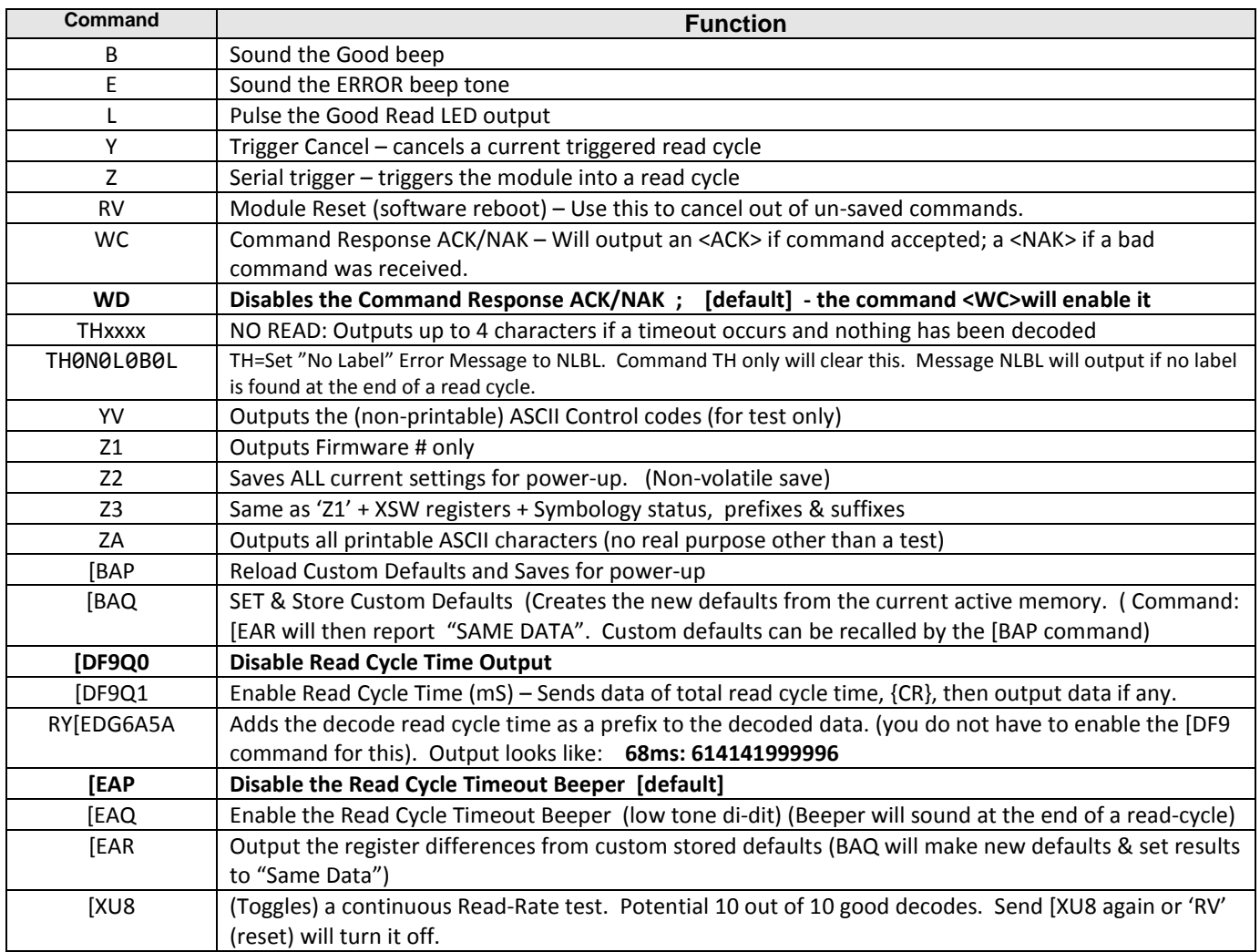

Also: DataEdit functions (See Application Note: AN0022) can also be used to qualify decoded data:

- is it a certain symbology
- specific # of characters
- equals a specific number, etc…

and then it outputs the data as a modified form of the data:

- output only a portion of the data
- output non-printable as printable
- cut and replace certain data
- Output different text altogether, such as "Matched"